## パソコン(ハードディスク)メンテナンス方法

## 1.ディスクのエラーチェック

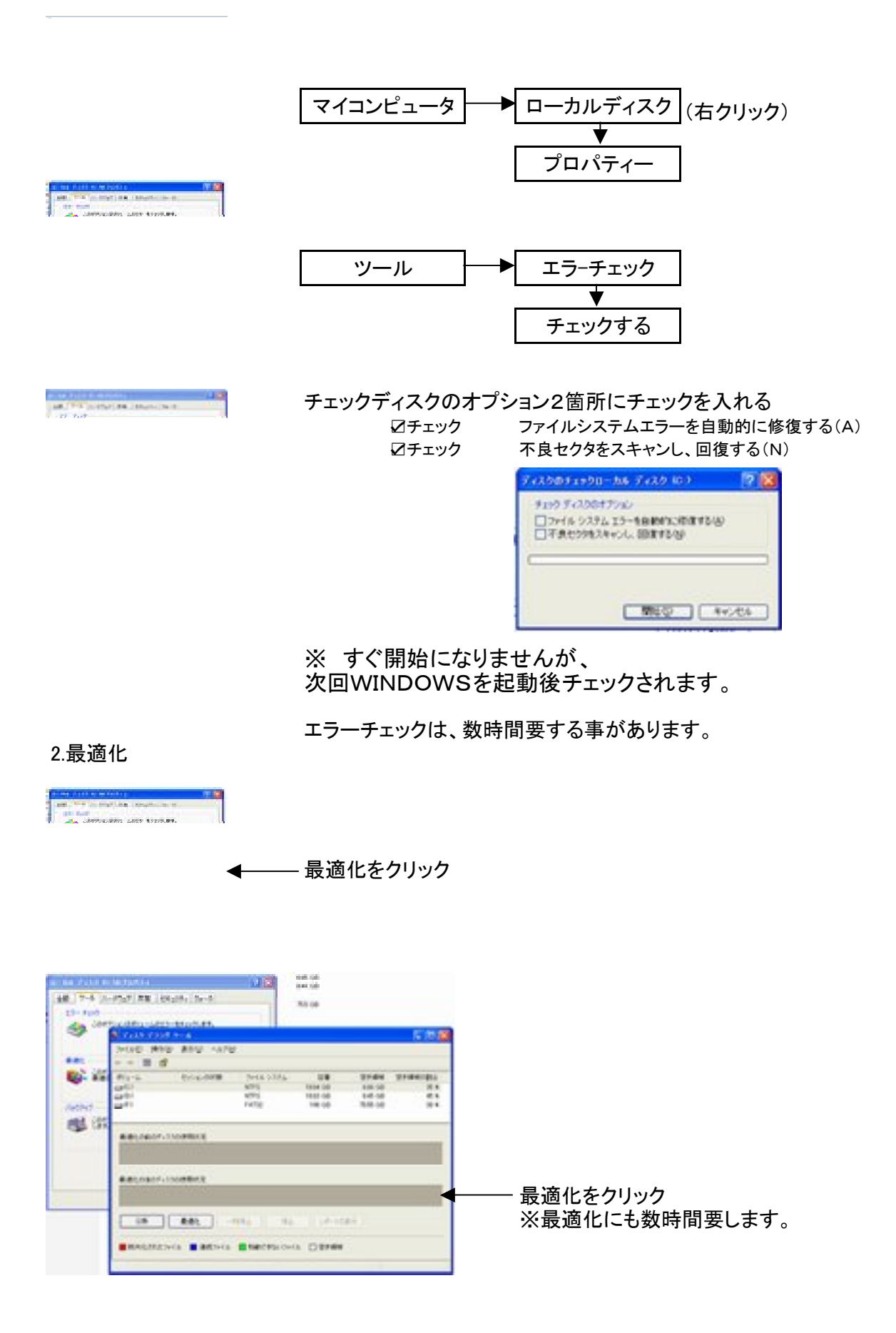